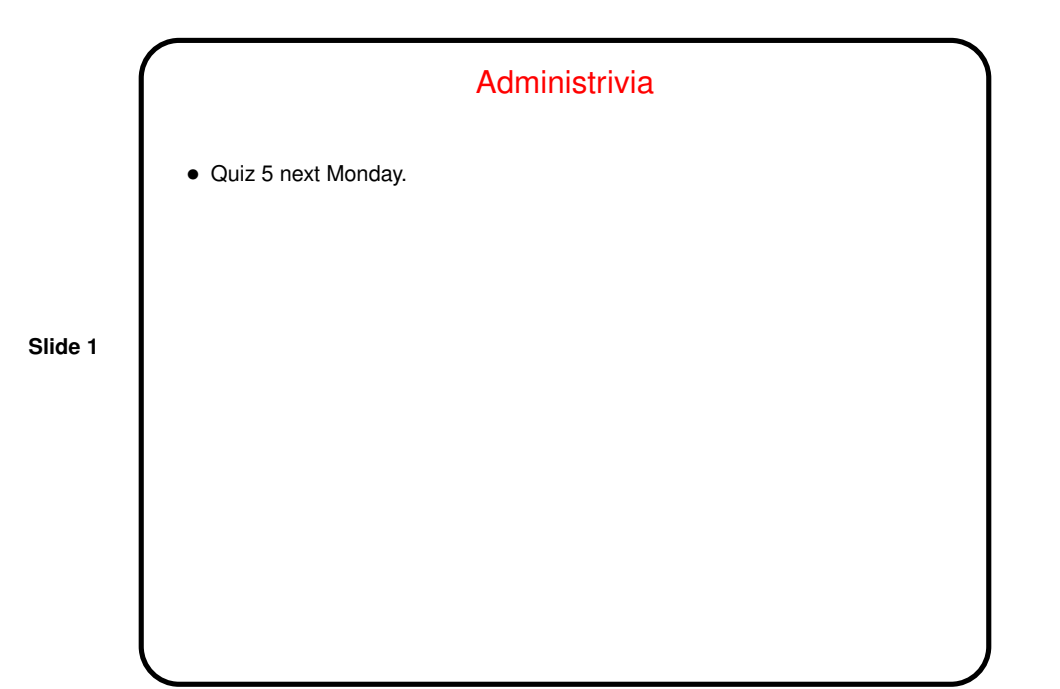

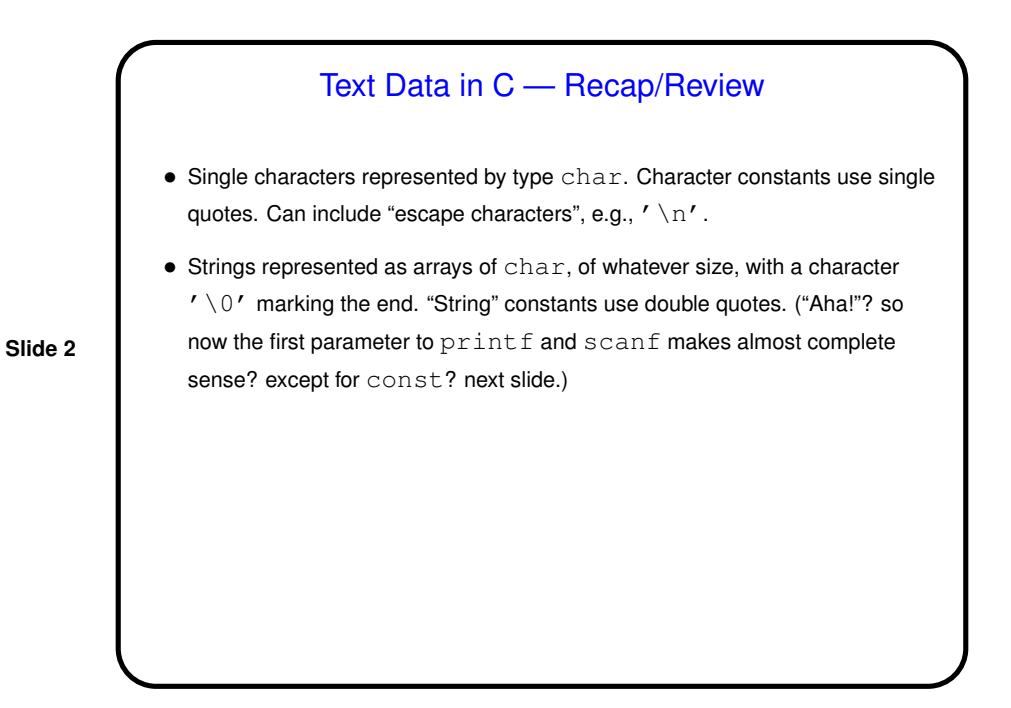

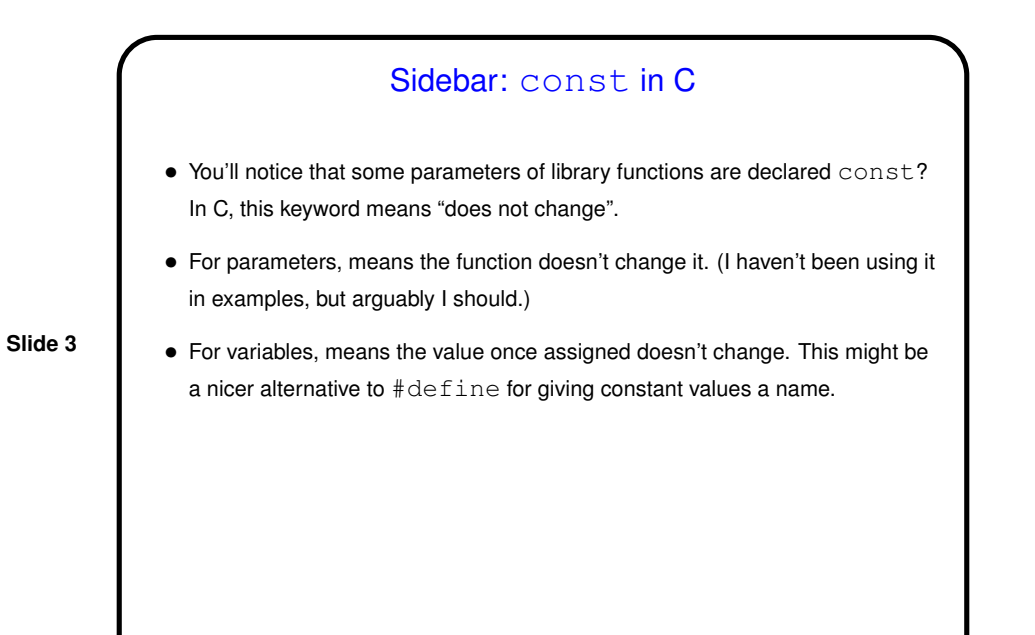

**Slide 4** Text Strings in C — Recap/Review • Surprisingly(?), getting string input *safely* is tricky. I recommend  $fgets()$ , when you can't just supply the string as a command-line argument. • Perhaps surprisingly, normal(?) assignment and relational operators don't for the most part work, but there are library functions: strcpy to copy (use instead of assignment). strcmp to compare (use instead of relational operators). Many other library functions ...

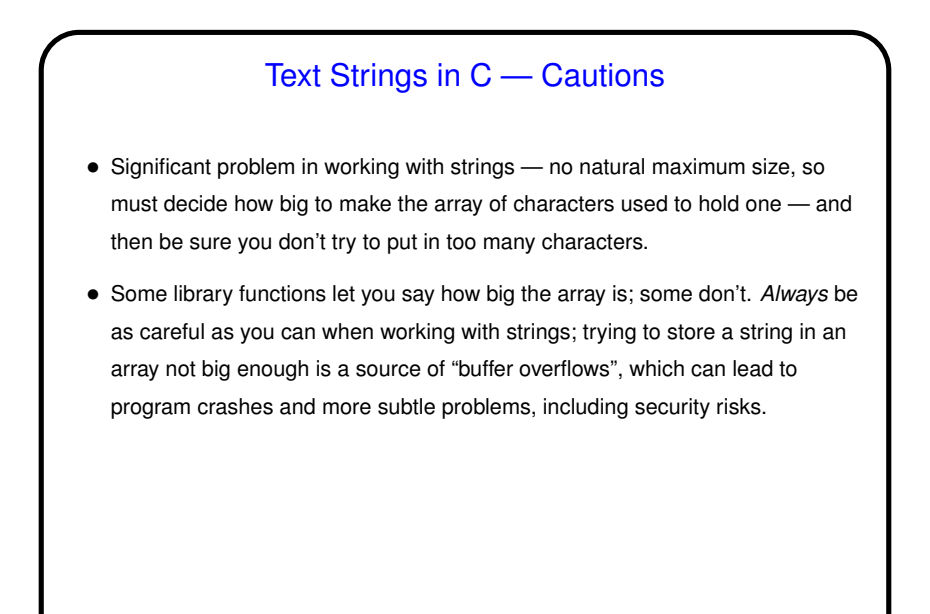

**Slide 5**

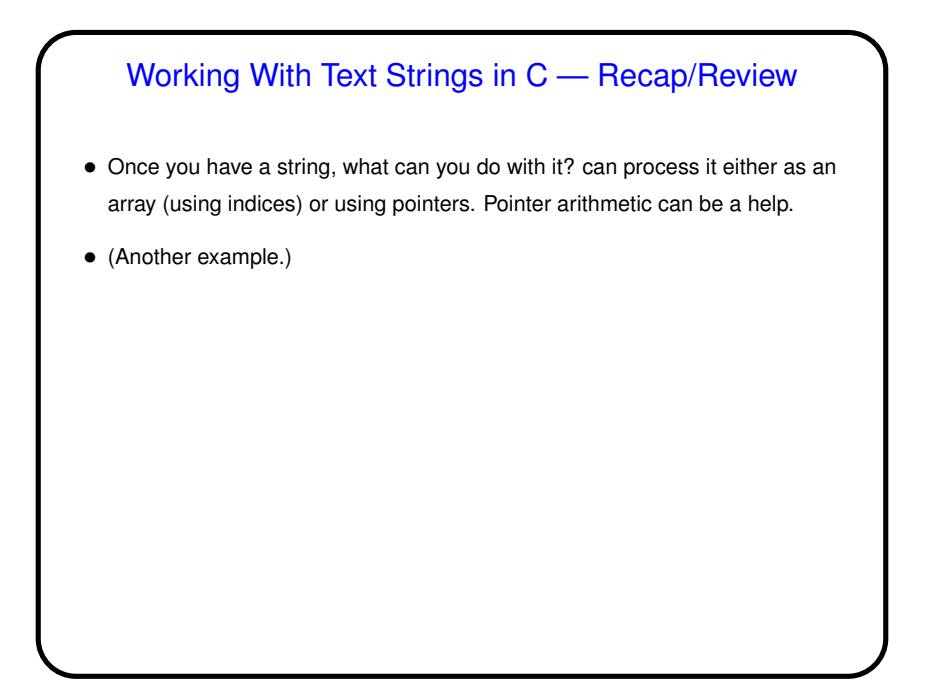

**Slide 6**

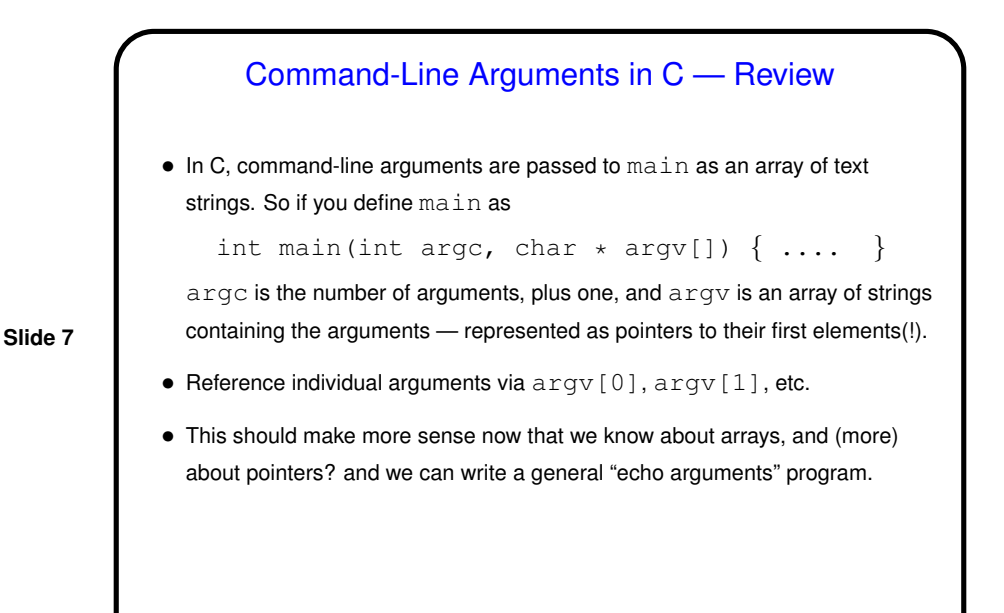

Converting Text Strings to Numeric Types • You know about  $\operatorname{scanf}$  (and  $\operatorname{fscanf}$ ) for converting text input to numeric types. But what if you have a text string (e.g., a command-line argument) and want to extract from it a command-line argument? You could use sscanf, or  $\dots$ • Functions strtol and strtod can help. (atoi and atof can also be used but do not provide any kind of error checking.) Usage example: char \*endptr; long n = strtol(argv[1], &endptr, 10); if (\*endptr !=  $' \ 0'$ ) /\* error \*/ • (Example — program to echo command-line arguments, revisited.)

**Slide 8**

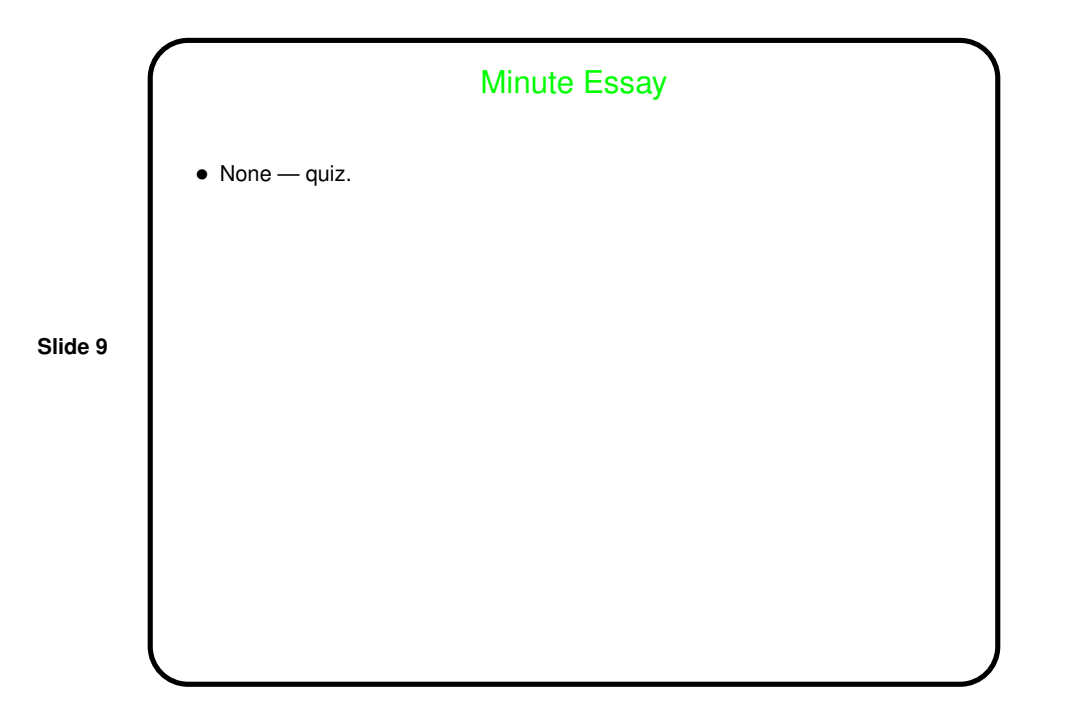